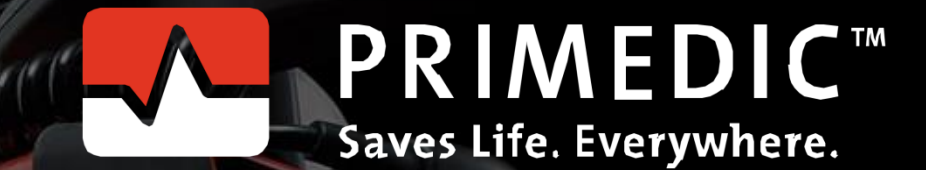

 $^{\copyright}$ 

360

300

# Funktionale Programmierung mit C++

HeartSave 1

m

PRIMEDIC"

# Überblick

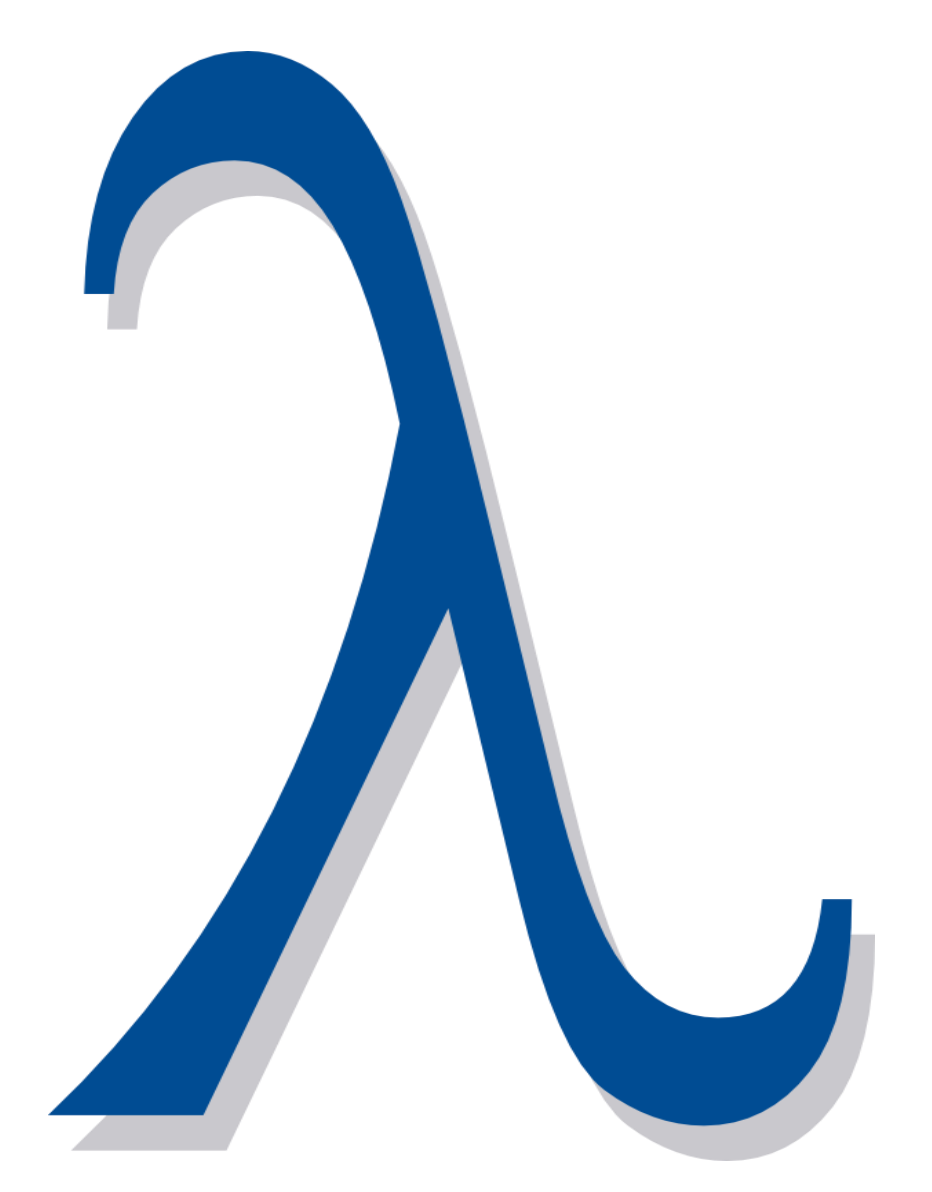

- Programmierung in funktionaler Art
- Warum funktionale Programmierung?
- Was ist funktionale Programmierung?
- Charakteristiken funktionaler Programmierung
- Was fehlt in C++?

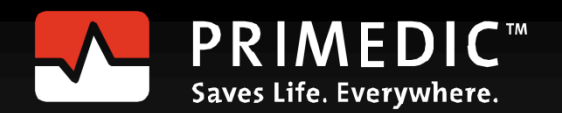

## Funktional in C++

• Automatische Typableitung

for ( auto v: myVec ) std::cout << v << " ";

• Lambda-Funktionen

```
int a= 2000, b= 11;
auto sum= std::async( [=]{return a+b;} );
```
• Partielle Funktionsanwendung std::function und std::bind Lambda-Funktionen und auto

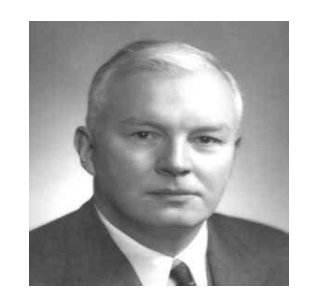

Haskell Curry Moses Schönfinkel

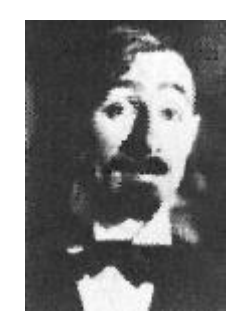

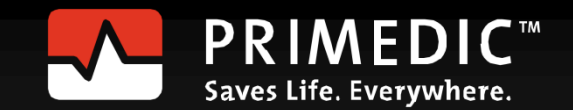

# Funktional in C++

• Funktionen höherer Ordnung

 $std::vecvec{1,2,3,4,5,6,7,8,9};$ std::for each(vec.begin(),vec.end(), [](int& v){ v+= 10 }); std::for each( vec.begin(),vec.end(), [](int v){cout << " " << v}); **11 12 13 14 15 16 17 18 19** 

- Generische Programmierung (Templates)
- Standard Template Library
- Template Metaprogrammierung

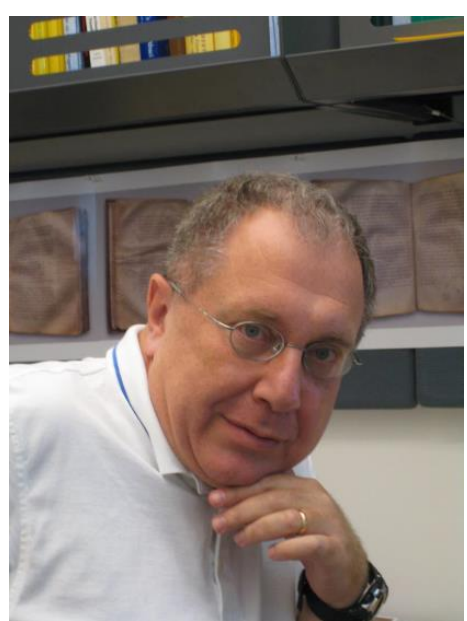

Alexander Stepanov

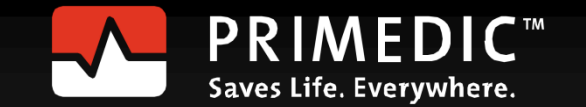

# Warum Funktional?

• Effizientere Nutzung der Standard Template Library

std::accumulate(v.begin(),v.end(), [](int a, int b){return a+b;});

• Funktionale Muster erkennen

```
template <int N>
struct Fac{ static int const val= N * Fac<N-1>::val; };
template <>
struct Fac<0>{ static int const val= 1; };
```
- Besserer Programmierstil
	- Bewusster Umgang mit Seiteneffekten
	- Kurze und prägnante Programmierung
	- Verständlichere Programmierung

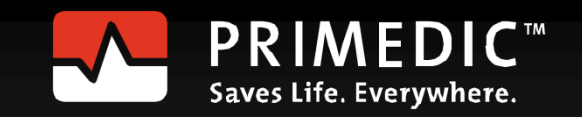

# Funktionale Programmierung?

**Funktionale Programmierung** ist Programmierung mit mathematischen Funktionen.

• **Mathematische Funktionen** sind Funktionen, die jedes Mal den selben Wert zurückgeben, falls sie die gleichen Argumente erhalten (Referenzielle Transparenz).

#### • **Konsequenzen:**

- Funktionen können keine Seiteneffekte besitzen.
- Die Funktionsaufrufe können durch ihre Ergebnis ersetzt, umsortiert oder auf einen anderen Thread verteilt werden.
- Der Programmfluß wird durch den Datenfluß vorgegeben.

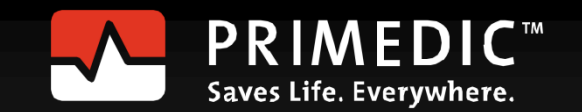

#### Charakteristiken

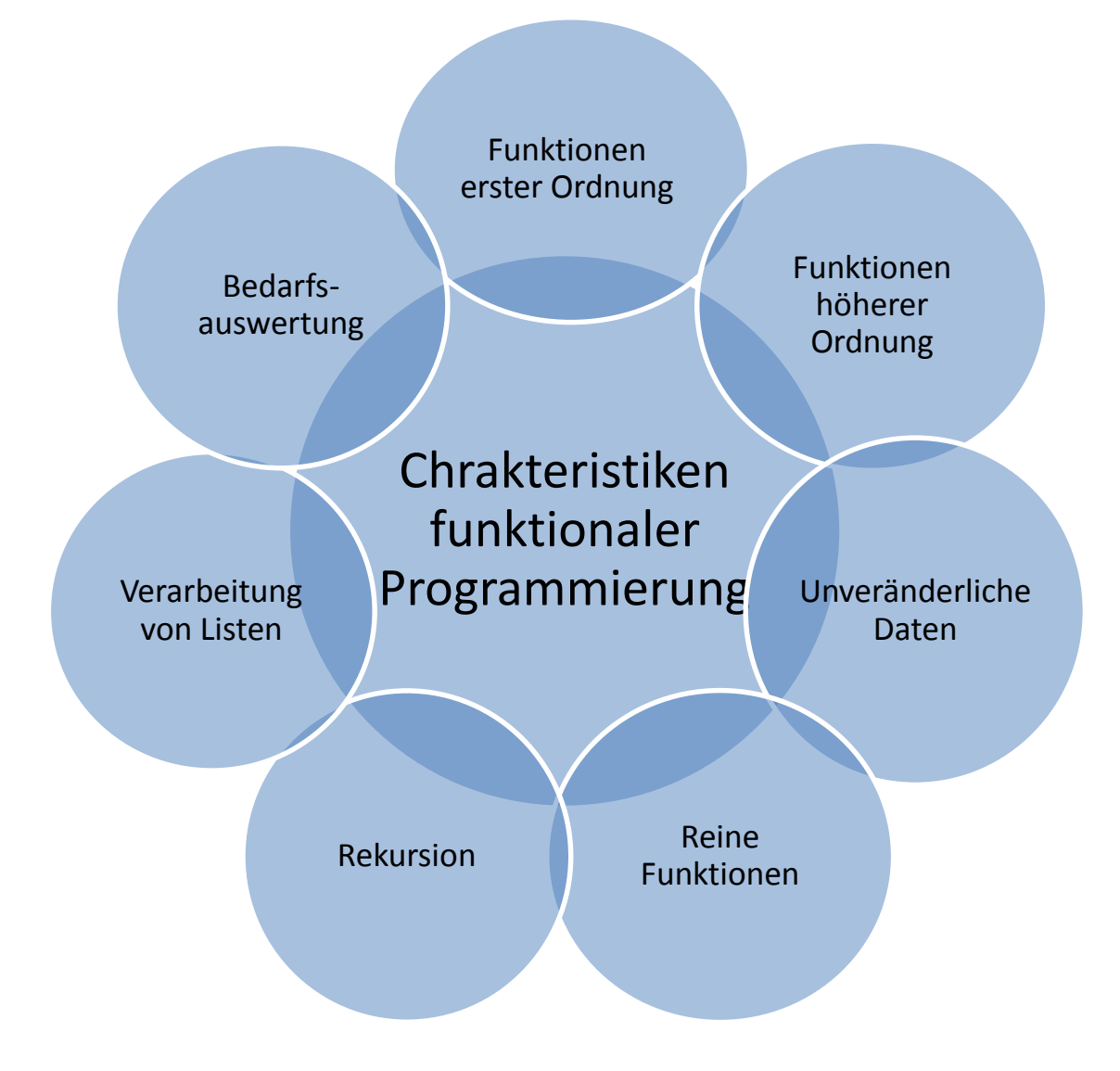

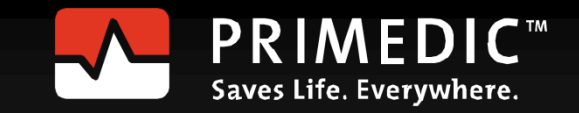

- Funktionen sind Funktionen erster Ordnung (first class objects) • Funktionen sind wie Daten.
- Funktionen können
	- als Argument an Funktionen übergeben werden.
	- von Funktionen zurückgegeben werden.
	- an Variablen zugewiesen oder gespeichert werden.

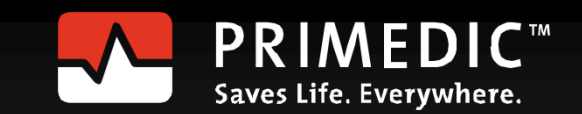

std::map<const char, function< double(double, double)> > tab;

tab.insert(std::make pair('+', [](double a,double b){return a + b;})); tab.insert(std::make pair('-', [](double a,double b){return a - b;})); tab.insert(std::make pair('\*', [](double a,double b){return a \* b;})); tab.insert(std::make pair('/', [](double a,double b){return a / b;}));

cout << "3.5+4.5= " << tab['+'](3.5,4.5) << endl; **8** cout << "3.5\*4.5= " << tab['\*'](3.5,4.5) << endl; **15.75**

tab.insert(std::make\_pair('^',  $\lceil$  (double a, double b) {return std::pow(a,b); })); cout << "3.5^4.5= " << tab['^'](3.5,4.5) << endl; **280.741**

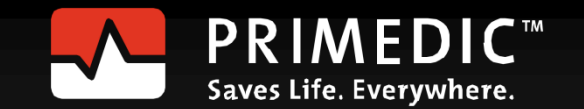

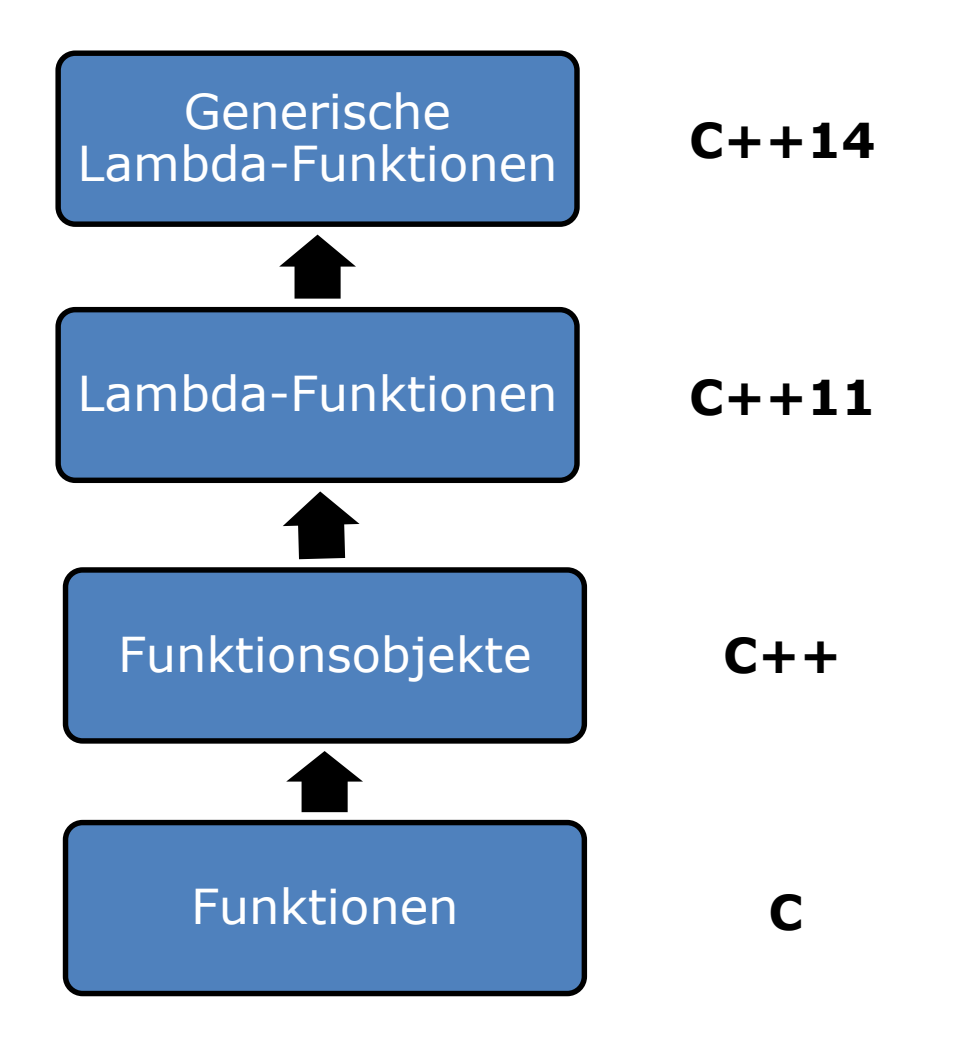

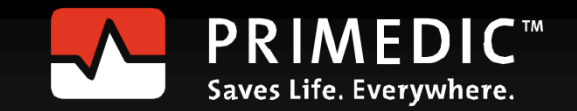

Funktionen höherer Ordnung sind Funktionen, die Funktionen als Argumente annehmen oder als Ergebnis zurückgeben können.

Die Klassiker:

- **map**:
	- Wende eine Funktion auf jedes Elemet einer Liste an.
- **filter**:
	- Fntferne Flemente einer Liste.
- **fold**:

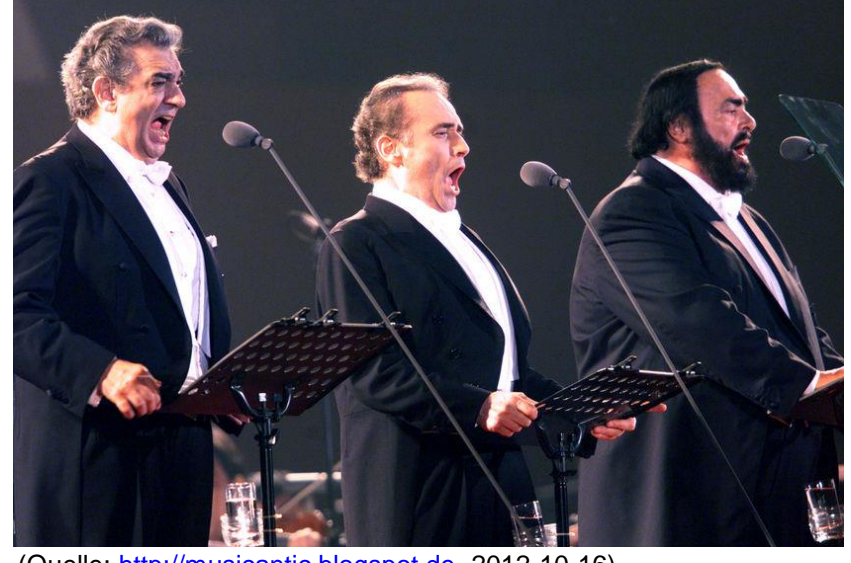

(Quelle: [http://musicantic.blogspot.de,](http://musicantic.blogspot.de/) 2012-10-16)

• Wende eine binäre Operation sukzessive auf die Elemente einer Liste an um diese auf einen Wert zu reduzieren.

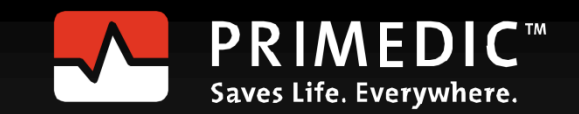

Jede Programmiersprache, die Programmierung in funktionale Art unterstützt, bietet die Funktionen **map**, **filter** und **fold** an.

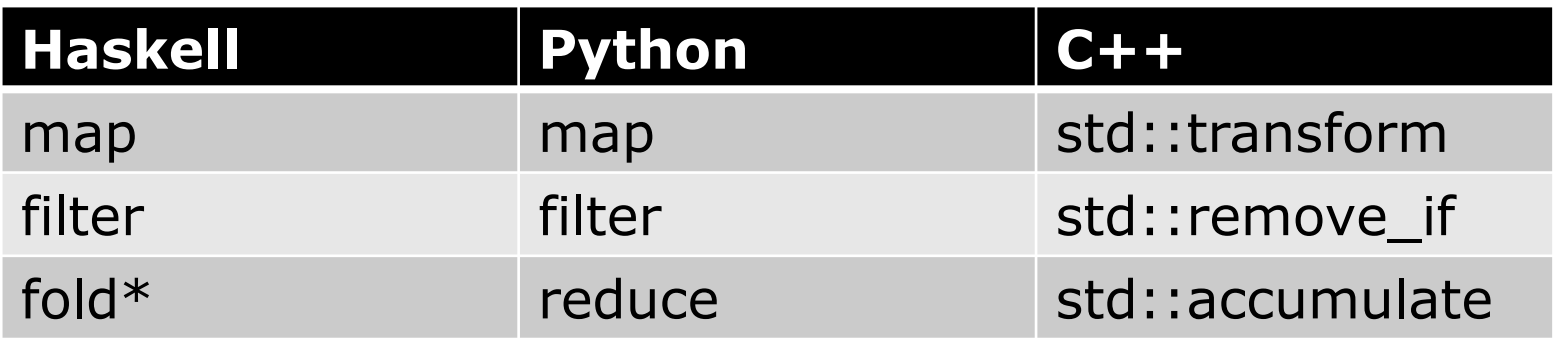

• **map**, **filter** und **fold** sind drei mächtige Funktionen, die in vielen Kontexten verwendet werden.

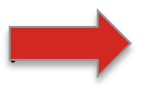

map + reduce= MapReduce

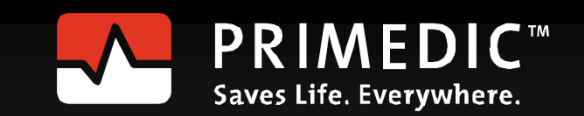

- Listen und Vektoren:
	- Haskell

vec= [1 . . 9] str= ["Programming","in","a","functional","style."]

• Python

```
vec=range(1,10)
```
str=["Programming","in","a","functional","style."]

 $\cdot$  C++

```
std::vector<int> set0 {1, 2, 3, 4, 5, 6, 7, 8, 9}std::vector<string>str{"Programming","in","a","functional", 
"style."}
```
#### Die Ergebnisse werden in Haskell oder Python Notation dargestellt.

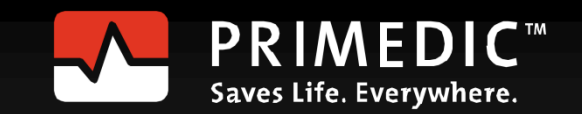

• Haskell

```
map(\langle a \rightarrow a^*a \rangle vec
map(\a -> length a) str
```
• Python

map(lambda  $x : x * x$ , vec)  $map(lambda x : len(x), str)$ 

 $\cdot$  C++

```
std::transform(vec.begin(),vec.end(),vec.begin(),
                \lceil (int i) { return i*i; });
```

```
std::transform(str.begin(),str.end(),back_inserter(vec2),
               [ (std::string s) { return s.length(); });
```
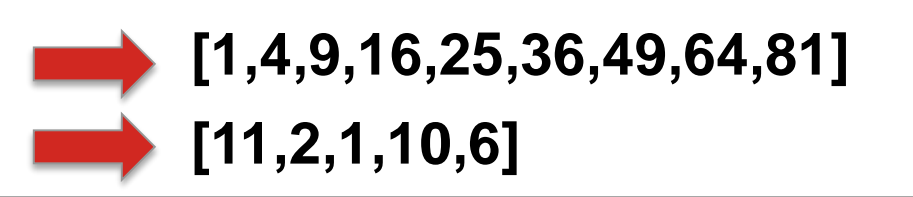

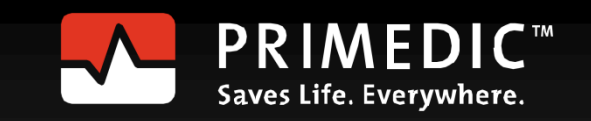

• Haskell

filter( $\x\rightarrow x<3$  || x>8) vec filter( $\chi \rightarrow i$ sUpper(head x)) str

• Python

filter(lambda x: x<3 or x>8 , vec) filter(lambda x: x[0].isupper(),str)

 $\cdot$  C++

```
auto it= std::remove if(vec.begin(), vec.end(),
               [ ] (int i) { return} !( (i < 3) or (i > 8) ) ];
auto it2= std::remove if(str.begin(), str.end(),
               [ (string s) { return ! (isupper(s[0])); });
```
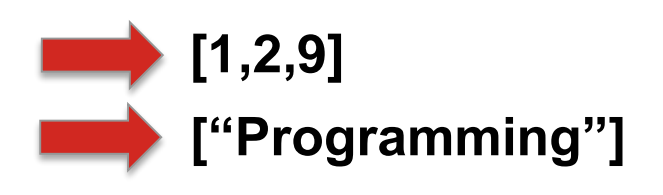

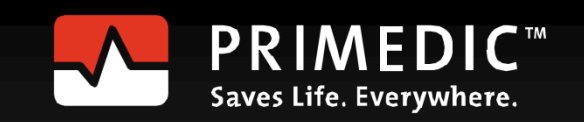

#### • Haskell

foldl ( $\langle a \mid b \rightarrow a * b \rangle$  1 vec foldl ( $\a$  b  $\rightarrow$  a ++ ":" ++ b ) "" str

#### • Python

reduce(lambda a , b:  $a * b$ , vec, 1) reduce(lambda a, b:  $a + b$ , str, "")

#### • C++

```
std::accumulate(vec.begin(),vec.end(),1,
               [ (int a, int b) { return a*b; });
std::accumulate(str.begin(),str.end(),string(""), 
               [ (string a, string b) { return a+":"+b; });
```
#### **362800**

**":Programming:in:a:functional:style."**

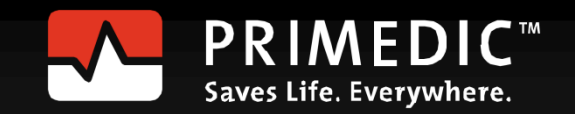

 $std::vector \ v{1,2,3,4};$ 

std::accumulate(v.begin(),v.end(),1,[](int a, int b){return a\*b;});

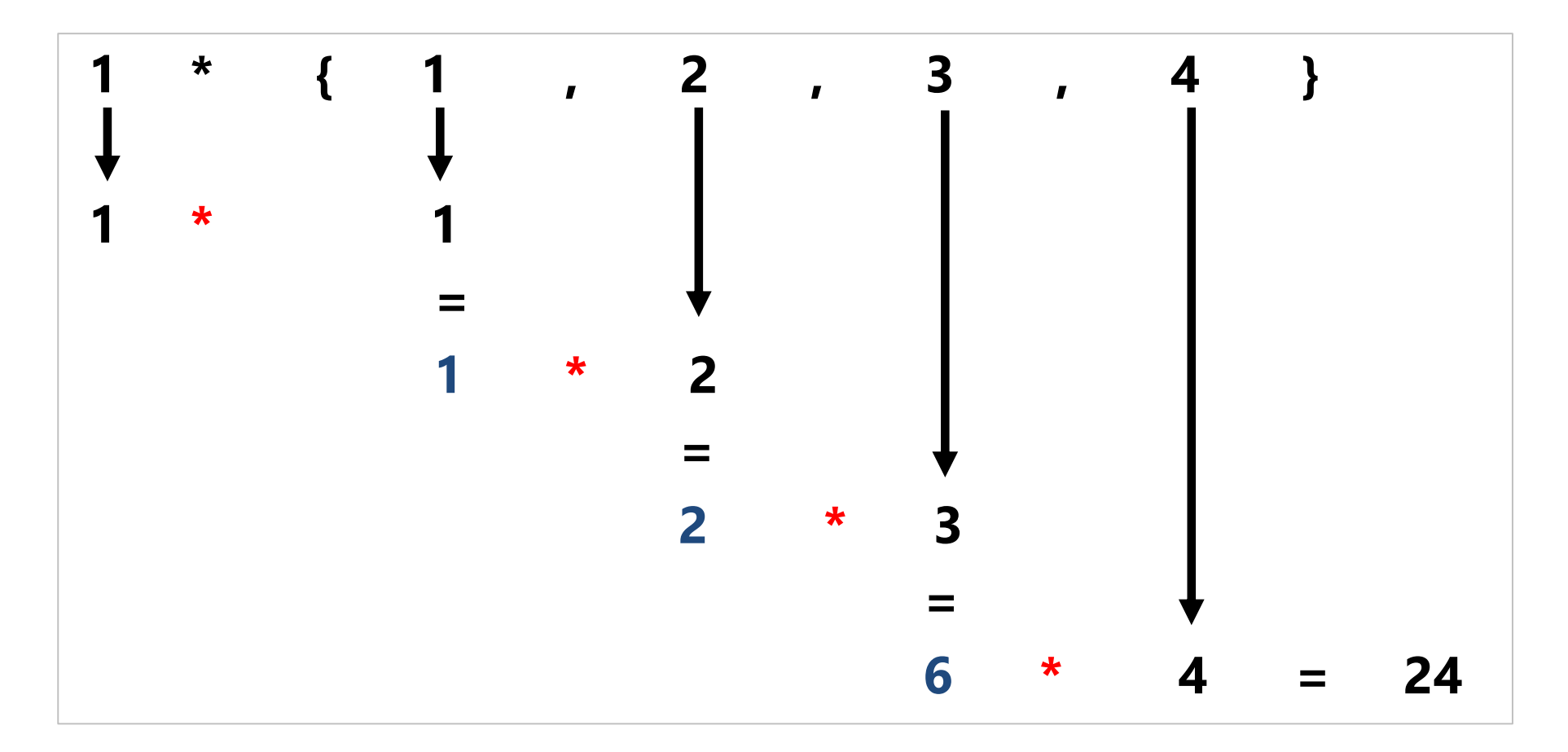

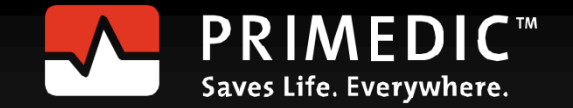

# Unveränderliche Daten

Daten sind in rein funktionalen Programmiersprachen unveränderlich. Unterscheidung von Variablen und Werten

- Konsequenzen
	- Es gibt keine
		- Zuweisung:  $x= x + 1$ ,  $x=x+1$
		- Schleifen: for, while , until
	- Beim Daten modifizieren werden
		- veränderte Kopien der Daten erzeugt.
		- die ursprünglichen unveränderlichen Daten geteilt.

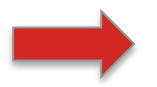

Unveränderliche Daten sind Thread-safe.

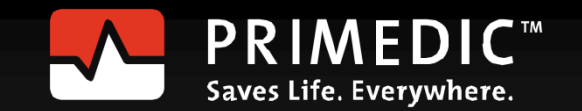

#### Unveränderliche Daten

#### • Haskell

```
qsort [] = []
qsort (x:xs) = qsort [y | y <- xs, y < x] ++ [x] ++ qsort [y | y <- xs, y >= x]
```
#### $\cdot$  C++

```
void quickSort(int arr[], int left, int right) { 
  int i = left, \dot{\eta} = right;
  int tmp; 
  int pivot = arr[abs((left + right) / 2)];
  while (i \leq j) {
    while (\text{arr}[i] < \text{pivot}) i++;
    while (\text{arr}[j] > \text{pivot}) j--;if (i \leq j) {
      tmp = arr[i];arr[i] = arr[j];arr[j] = tmp;i++; j--;}
  }
  if (left \langle j) quickSort(arr, left, j);
  if (i < right) quickSort(arr,i,right);
}
```
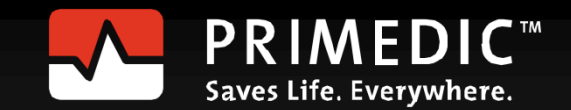

# Reine Funktionen

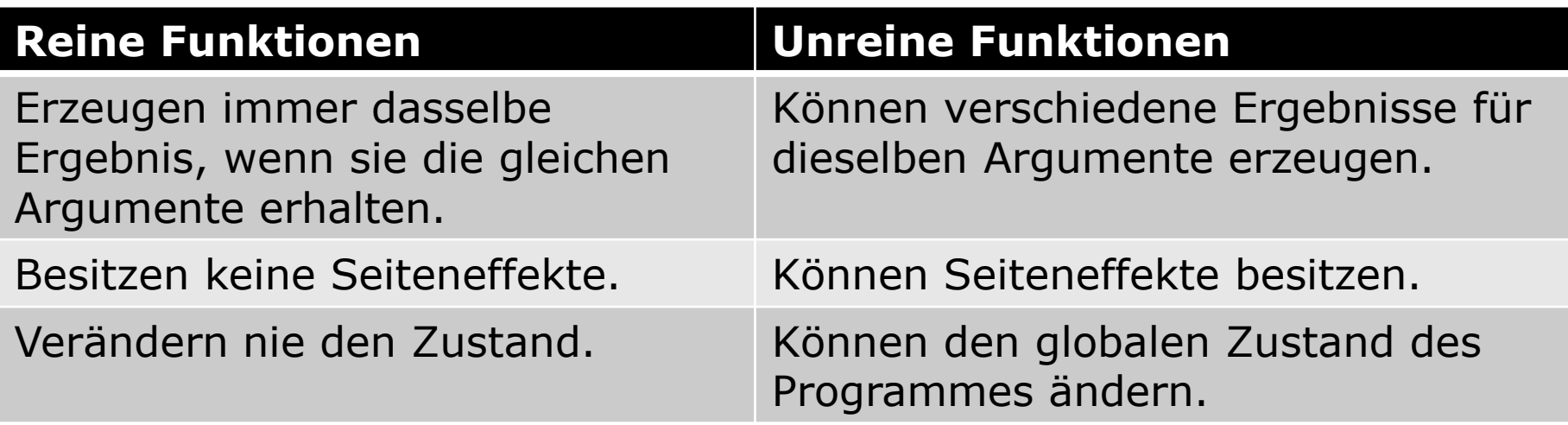

- Vorteile
	- Korrektheitsbeweise sind einfacher durchzuführen.
	- Refaktoring und Test ist einfacher möglich.
	- Ergebnisse von Funktionsaufrufen können gespeichert werden.
	- Die Ausführungsreihenfolge von Funktionen kann umgeordnet oder parallelisiert werden.

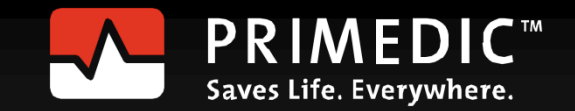

# Reine Funktionen

Monaden sind Haskells Antwort auf die unreine Welt.

- Eine Monade
	- kapselt die unreine Welt.
	- sind imperative Subsysteme.
	- repräsentieren Rechenstrukturen.
	- definieren die Komposition von Berechnungen.

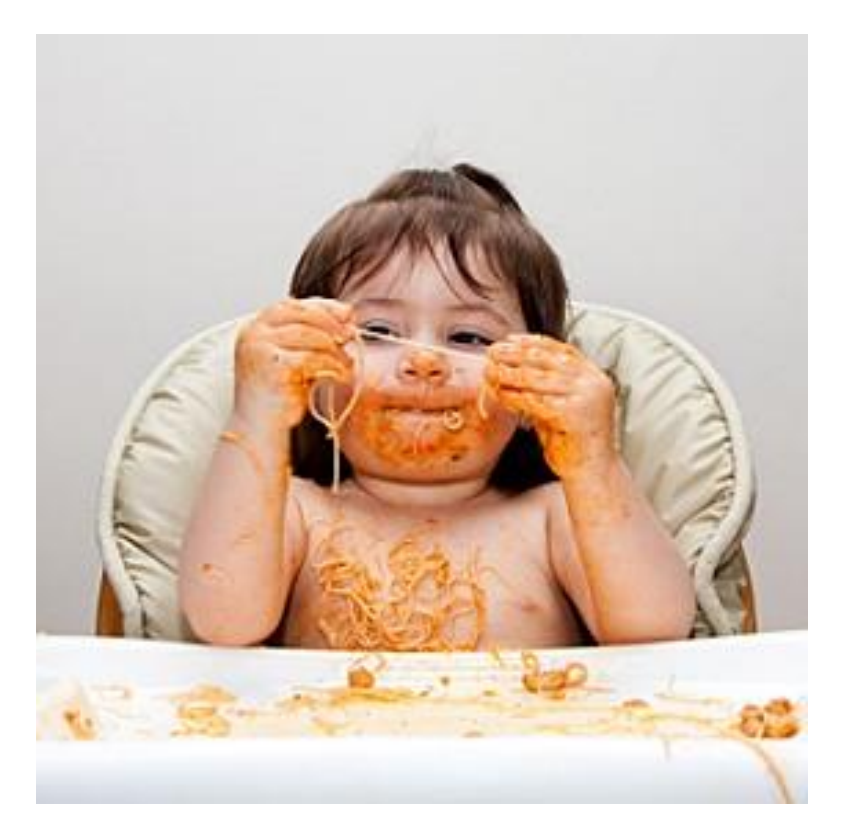

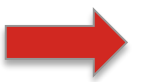

Funktionale Design Pattern für die generischen Typen.

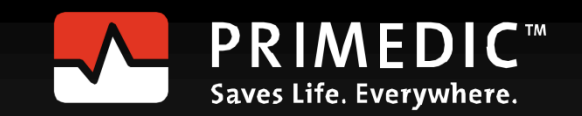

# Reine Funktionen<br>List Monade<sub>sk</sub> M<sup>onade</sup>

List Monade Wonade Error Monade **FW Monade** 

 $C_{\text{O}_{\text{N}}t_{\text{N}}\text{U}_{\text{Q}}t_{\text{N}}\text{M}_{\text{O}_{\text{N}_{\text{Q}}}}$  Maybe Monade

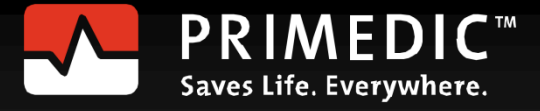

P

a

r

s

e

c

#### Rekursion

Ist die Kontrollstruktur in der funktionalen Programmierung.

- Schleifen
	- benötigen eine Laufvariable:  $(f \circ r \text{ int } i=0; i \leq 0; i \neq i)$

Variablen existieren nicht in rein funktionalen Sprachen.

• Rekursion in Kombination mit dem Verarbeiten von Listen ist ein mächtiges Pattern in funktionalen Sprachen.

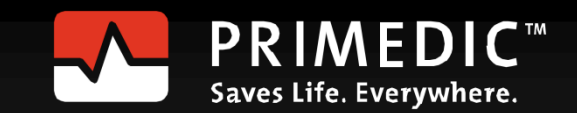

#### Rekursion

• Haskell

```
fac 0=1fac n= n * fac (n-1)
```
• C++

```
template<int N>
struct Fac{
  static int const value= N * Fac<N-1>::value;
};
template <>
struct Fac<0>{
  static int const value = 1;
```

```
};
```
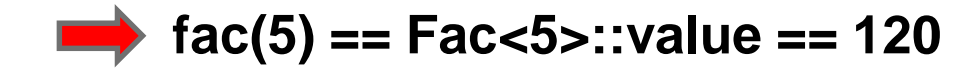

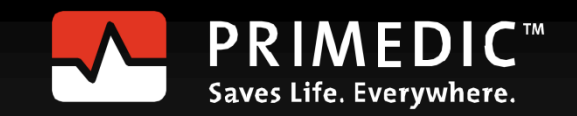

#### Rekursion

#### **Fac<5>::value =**

- **= 5 \* Fac<4>::value**
- **= 5 \* 4 \* Fac<3>::value**
- **= 5 \* 4 \* 3 \* Fac<2>::value**
- **= 5 \* 4 \* 3 \* 2 \* Fac<1>::value**
- **= 5 \* 4 \* 3 \* 2 \* 1 \* Fac<0>::value**
- **= 5 \* 4 \* 3 \* 2 \* 1 \* 1**

**= 120**

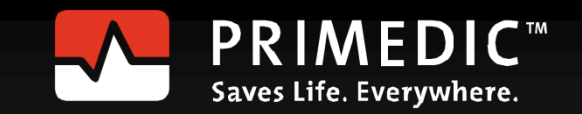

## Verarbeitung von Listen

LISt Processing ist typisch für funktionale Sprachen.

- Transformiere eine Liste in ein andere Liste.
- Reduziere eine Liste auf einen Wert.
- Das funktionale Pattern für die Listenverarbeitung:
	- 1. Prozessiere den Kopf der Liste.
	- 2. Prozessiere rekursiv den Rest der Liste.

```
mySum [ = 0
mySum (x:xs) = x + mySum xsmySum [1,2,3,4,5] 15
myMap f [] = []myMap f(x:xs) = f(x: myMap f xs)myMap (\{x \to x^*x\} [1, 2, 3] [1,4,9]
```
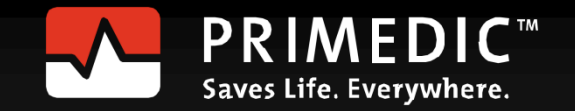

#### Verarbeitung von Listen

```
template<int ...> struct mySum;
```

```
template<>struct
mySum<>{
  static const int value= 0;
};
template<int i, int ... tail> struct
mySum<i,tail...>{
  static const int value= i + mySum<tail...>::value;
};
```
int sum= mySum<1,2,3,4,5>::value; **sum == 15**

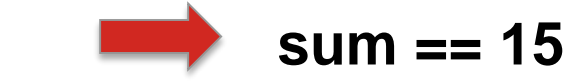

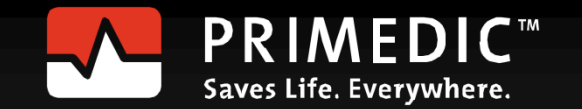

## Verarbeitung von Listen

Die zentrale Idee: Pattern Matching

• First Match in Haskell

```
mult n \neq 0mult n 1 = n
mult n m = (mult n (m - 1)) + n
```
mult 3 2 = (mult 3 (2 – 1)) + 3 = (mult 3 1 ) + 3 = 3 + 3 = 6

• Best Match in C++

template  $\langle$  int N1, int N2  $>$  class Mult { ... }; template < int N1 > class Mult <N1, 1> { ... }; template < int N1 > class Mult <N1, 0> { ... };

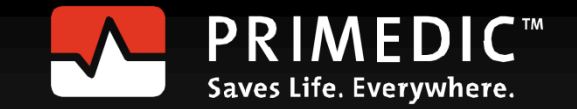

## Bedarfsauswertung

- Werte nur aus, was benötigt wird.
	- Haskell ist faul (lazy evaluation) length [2+1, 3\*2, 1/0, 5-4]
	- C++ ist gierig (greedy evaluation) int onlyFirst(int a, int){ return a; } onlyFirst $(1,1/0)$ ;
- Vorteile:
	- Sparen von Zeit und Speicher
	- Verarbeitung von unendlichen Datenstrukturen.

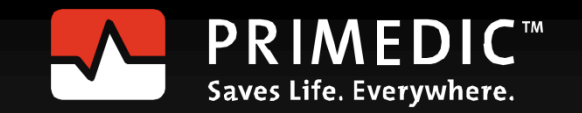

#### Bedarfsauswertung

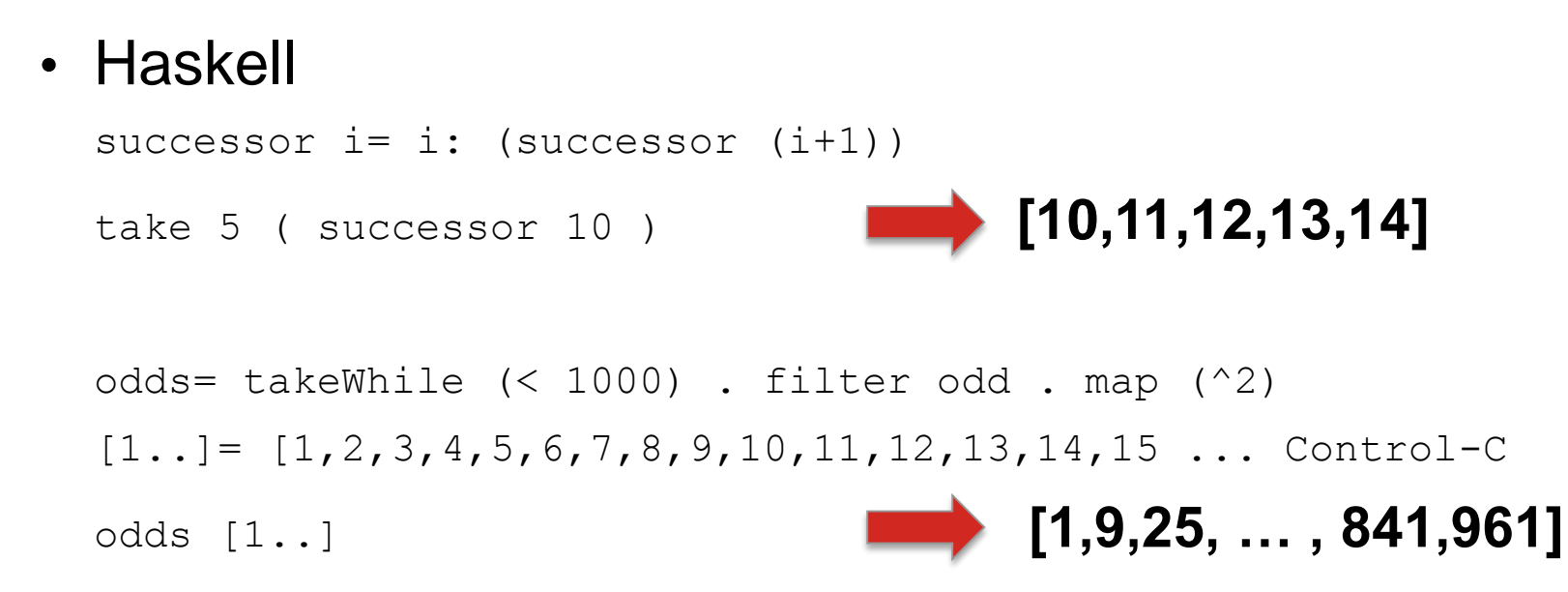

• Spezialfall in C++: Kurzschlussauswertung if ( true or  $(1/0)$  ) std:: cout << "short circuit evaluation in  $C++\n\rangle n$ ";

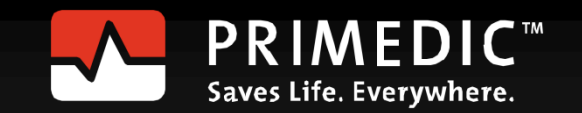

## Was fehlt?

- List comprehension: Syntactic sugar für map und  $filter$
- An die mathematische Notation angelehnt  $\{ v * v \mid v \in N \dots, v \text{ mod } 2 = 0 \}$ : Mathematik  $[n * n | n < -1.].$ , n `mod` 2 == 0 ] : Haskell
- Python

[n for n in range(8)] **[0,1,2,3,4,5,6,7]** [n\*n for n in range(8)] **[0,1,4,9,16,25,36,49]**  $[n * n for n in range(8) if n * 2 == 0]$  **[0,4,16,36]** 

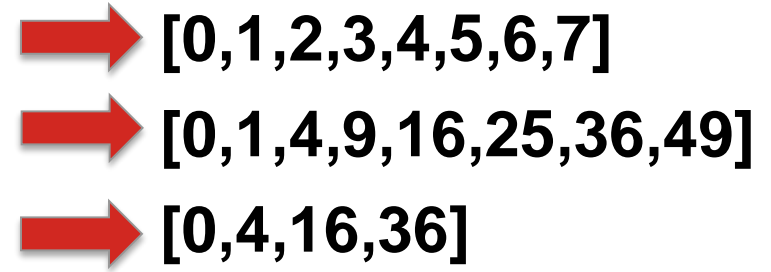

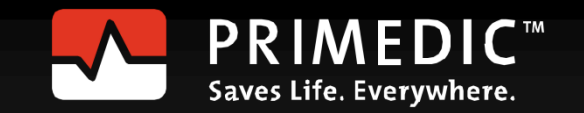

## Was fehlt?

Funktionskomposition: fluent interface

**- Haskell** 

(reverse . sort)[10,2,8,1,9,5,3,6,4,7] **[10,9,8,7,6,5,4,3,2,1]**

```
isTit (x:xs) = isUpper \times & all isLower \times s
```

```
sorTitLen= sortBy(comparing length) . filter isTit . words
sorTitLen "A Sentence full of Titles ."
       ["A","Titles","Sentence"]
```
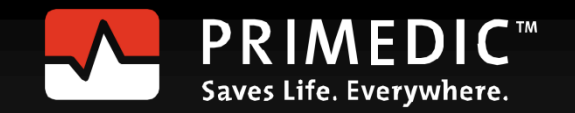

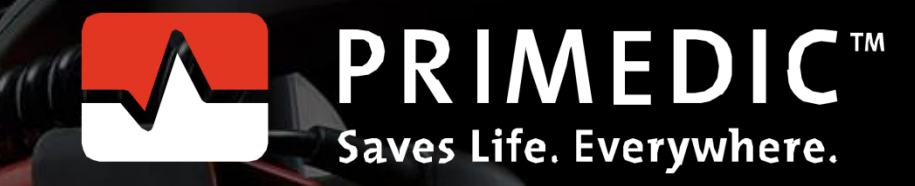

#### **Rainer Grimm**

www.primedic.com phone +49 (0)741 257-245 rainer.grimm@spacelabs.com

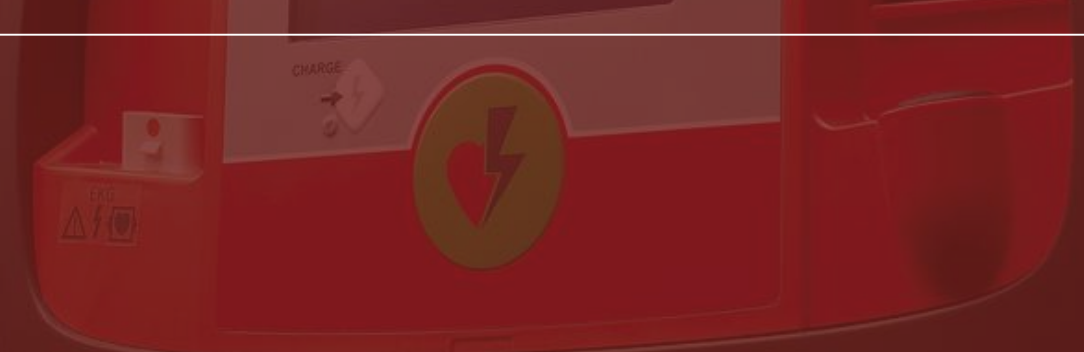

HeartSave 1

m

PRIMEDICT

 $^{\copyright}$